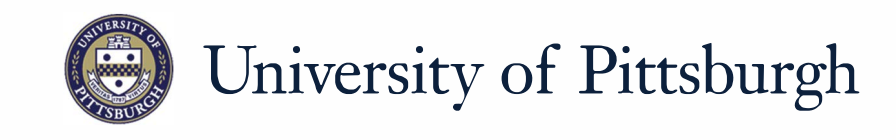

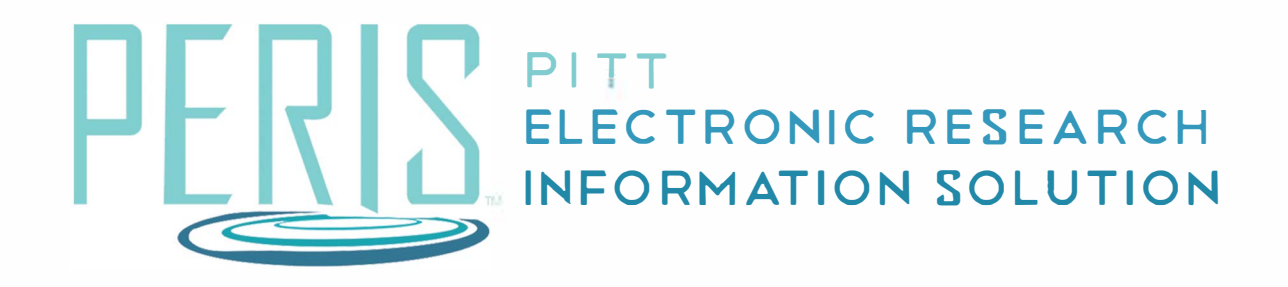

## **Quick Reference**

SETTING A PARENT-CHILD RELATIONSHIP.......... ....................... 2

## **Set a Parent-Child Relationship**

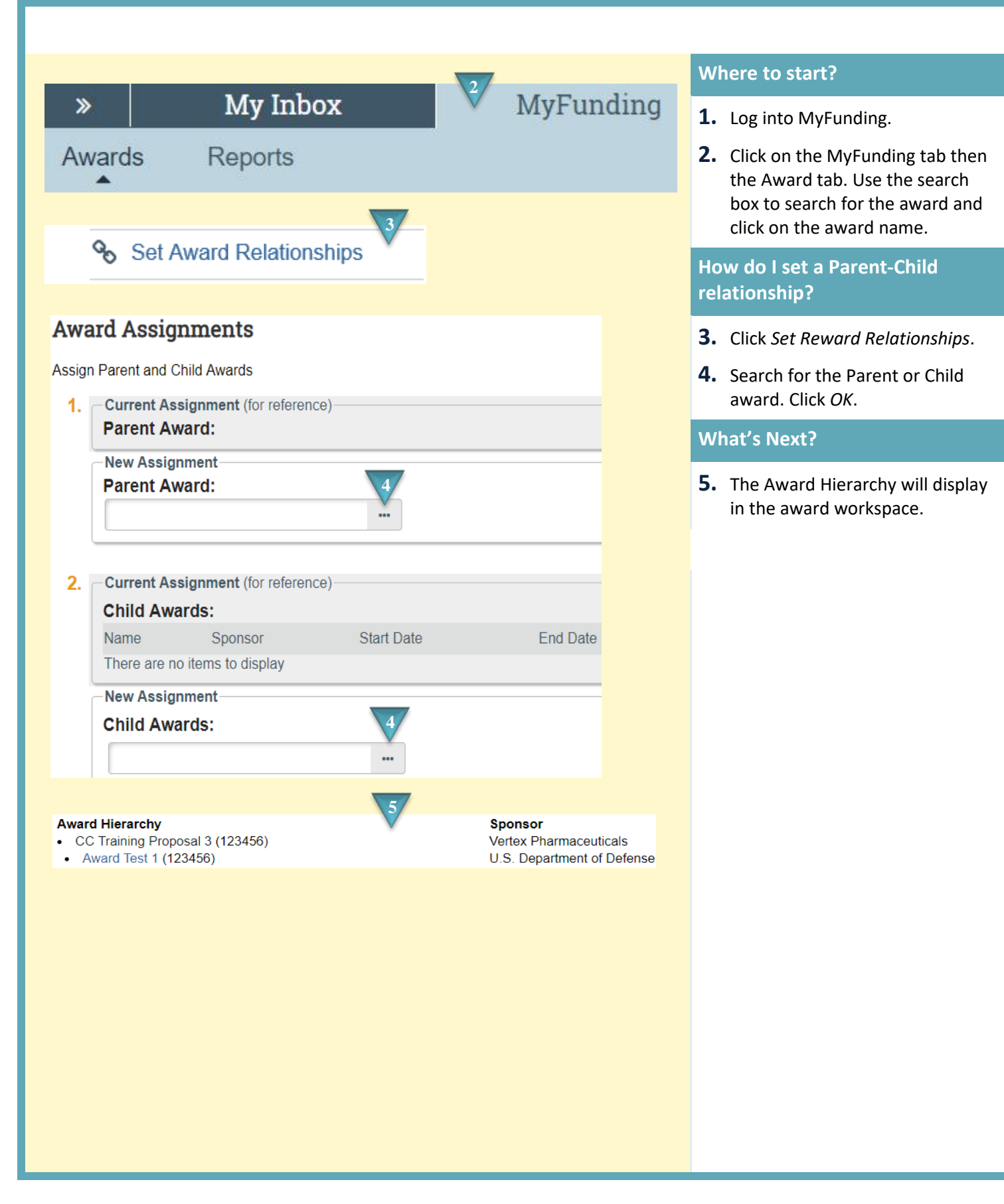